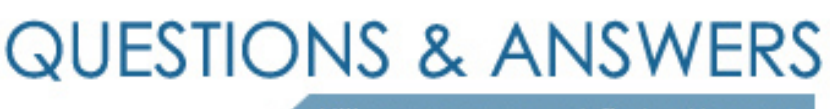

Kill your exam at first Attempt

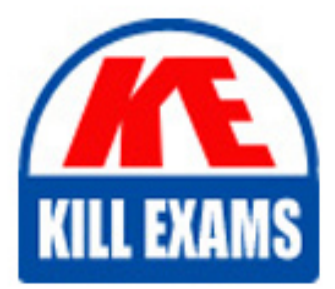

9L0-612 Dumps 9L0-612 Braindumps 9L0-612 Real Questions 9L0-612 Practice Test 9L0-612 dumps free

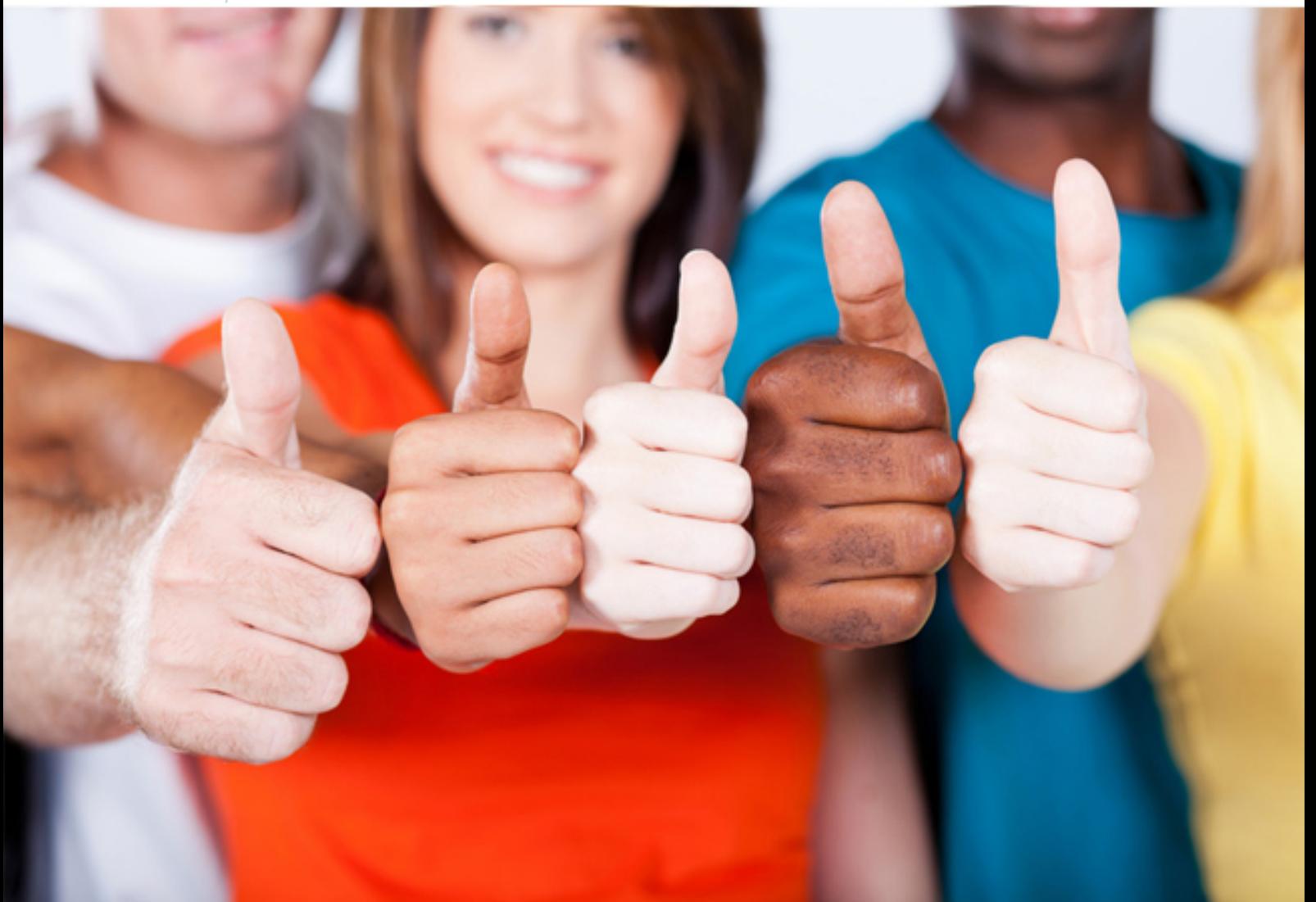

# **9L0-612 Apple**

Security Best Practices for Mac OS X v10.4

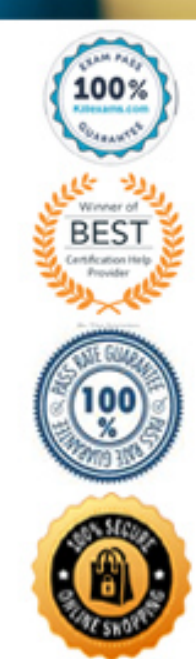

A. SSL without certificates allows unsecure web mail.

B. Enabling SSL from the pop-up menus does not require the use of certificates, because it does not involve the command line.

 C. In the "Accept SMTP relays only from these hosts and networks" option, the default setting of 127.0.0.1/32 prevents anyone from using your mail server as an open relay.

 D. The "Accept SMTP relays only from these hosts and networks" option must be configured with the network ranges of all hosts that will be allowed to use this mail server as an SMTP server.

**Answer:** C

# **QUESTION:** 65

Which ACL attribute is applicable to a folder, but not to a file?

- .A
- A. list<br>B. read
- C. write
- D. append

# **Answer:** A

# **QUESTION:** 66

When using the Common Criteria tools, to which file do you add "+lo" if you want to log only successful logins performed by specific users?

- 
- A. audit\_user<br>B. audit\_class .B audit\_class
- C. audit\_warn
- D. audit\_control

# **Answer:** A

# **QUESTION:** 67

Which two (2) statements about keychains in Mac OS X v10.4 are true? (Choose TWO.)

- A. Keychains feature 3DES encryption.
- B. Keychain entries can be moved between unlocked keychains
- C. User keychains can be unlocked by an administrator using the Master Password.
- D. Mac OS X changes the name of the login keychain to "auto-login" if auto-login is enabled.

E. E. You can display keychain contents in Terminal using the keychain -df -showcontents command

#### Answer: A, B

#### **QUESTION:** 68

Which of the listings below represents a directory that has the sticky bit set?

- A. drwxrwxrwt 9 root wheel 306 26 Jun 14:54 Shared Folder
- B. drwxrwxrws 9 root wheel 306 26 Jun 14:54 Shared Folder
- C. drwtrwsrwx 9 root wheel 306 26 Jun 14:54 Shared Folder
- D. drwsrwxrwx 9 root wheel 306 26 Jun 14:54 Shared Folder

#### **Answer:** A

#### **QUESTION:** 69

Which statement best describes FileVault?

- A. It allows administrators to create encrypted archives.
- B. It provides 3DES encryption to protect data in a user's home folder
- C. It allows administrators to encrypt the entire contents of a hard drive
- D. It provides 128-bit AES encryption to protect data in a user's home folder.

#### **Answer:** D

#### **QUESTION:** 70

Which two (2) features are provided by SSH, but not by Telnet? (Choose TWO.)

- 
- A. MD6 encryption<br>B. PGP file encrypt .B PGP file encryption
- C. asynchronous transfers
- D. encrypted authentication
- E. encrypted communication sessions

#### **Answer:** D, E

#### **QUESTION:** 71

 Which step does Apple recommend to prevent users from reading sensitive data in virtual memory swap files?

- A. Turn off virtual memory.
- B. Set up a cron job to securely delete the swap files.
- C. Enable secure virtual memory in Security preferences
- D. Configure virtual memory to store swap files on an encrypted disk image.

#### **Answer:** C

#### **QUESTION:** 72

How does an email application use public/private key pairs to encrypt email?

 A. The mail application encrypts messages with the sender's private key, and decrypts with the receiver's public key.

 B. The mail application encrypts messages with the sender's public key, and decrypts with the receiver's private key.

 C. The mail application encrypts messages with the receiver's public key, and decrypts with the receiver's private key

 D. The mail application encrypts messages with the sender's private key, and decrypts with the sender's public key.

#### **Answer:** C

#### **QUESTION:** 73

How are passwords in a Mac OS X keychain kept secure?

- A. The keychain file is encrypted with AES.
- B. The keychain file is encrypted with 3DES.

C. The user selects specific items in the keychain for encryption

D. D. Keychain files are secured by file permissions: whoever can read the file can access the enclosed passwords.

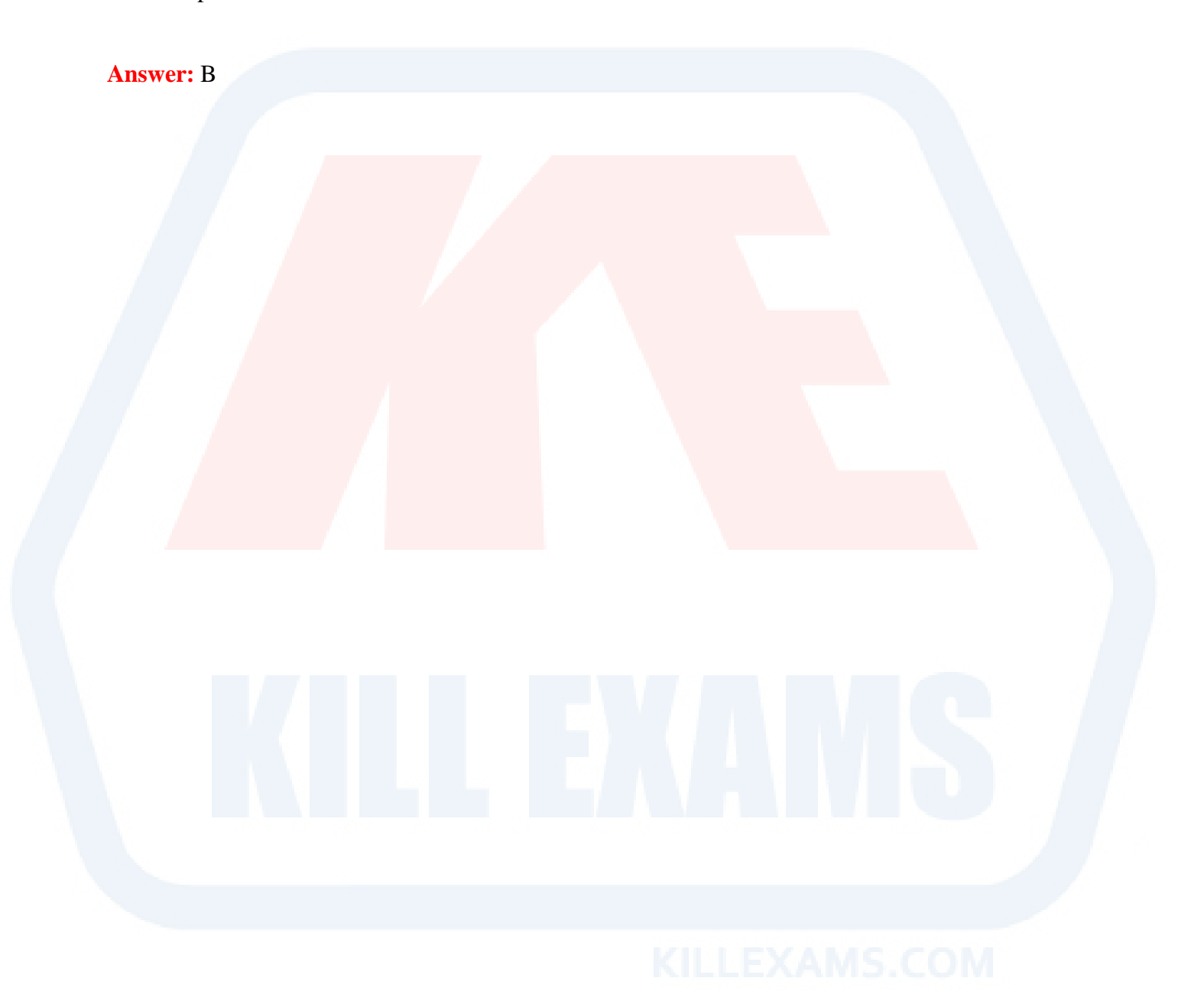

# For More exams visit https://killexams.com/vendors-exam-list

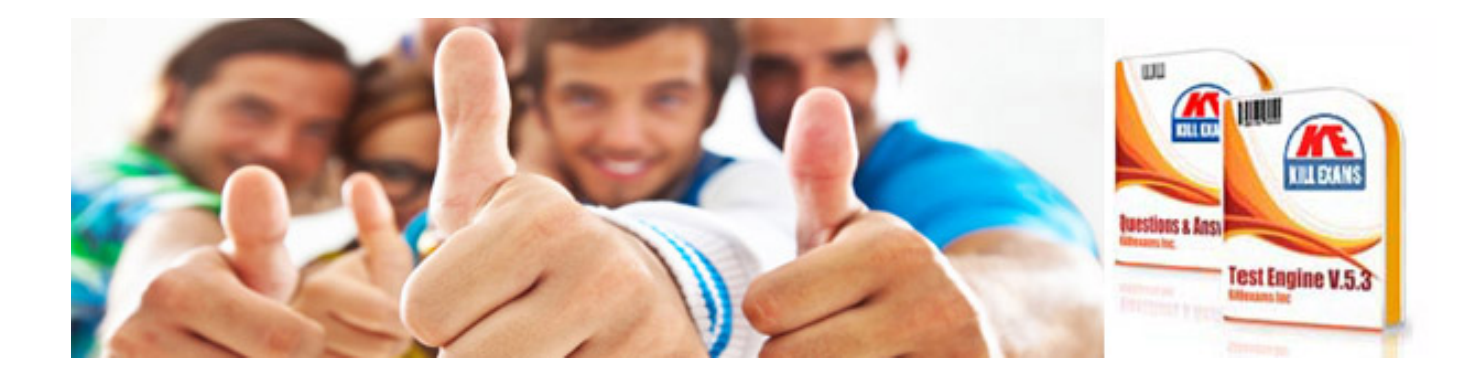

*Kill your exam at First Attempt....Guaranteed!*